## CDORDER command

2025 GstarCAD MY /KW August 6, 2021 [CAD Commands](https://kb.gstarcad.com.my/category/cad-commands/113/) 0 919

The **CDORDER** command Set the drawing order of selected objects by their color number.

## **Command Access:**

**Command** : CDORDER

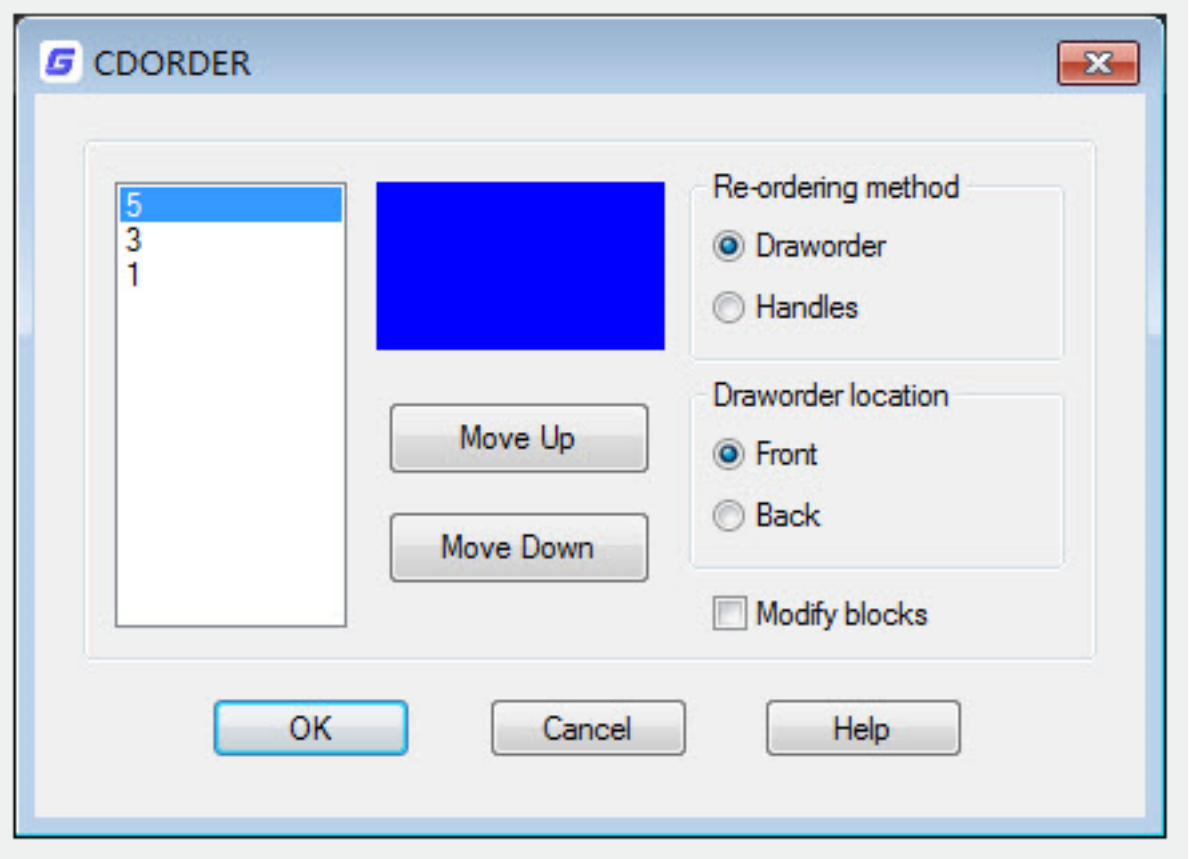

You can specify the drawing order by the color priority, the first color on the left list is in front and the last color is in back.

Online URL: <https://kb.gstarcad.com.my/article/cdorder-command-2025.html>